# HOW TO APPEND / COPY ALL DATABASES FROM SERVER TO WORKSTATIONS

[2.0]

CRIMSEN [02/11/2021]

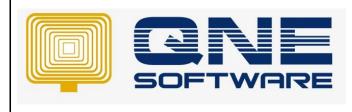

Doc No : 1

| REV. No | Nature of Change  | Prepared By   | Prepared Date | Reviewed &<br>Approved by |
|---------|-------------------|---------------|---------------|---------------------------|
| 1.0     | Creation          | Cheng Kah Poh | 14/09/2020    |                           |
| 2.0     | Additional Update | Crimsen Than  | 02/11/2021    |                           |
|         |                   |               |               |                           |
|         |                   |               |               |                           |
|         |                   |               |               |                           |
|         |                   |               |               |                           |
|         |                   |               |               |                           |
|         |                   |               |               |                           |
|         |                   |               |               |                           |
|         |                   |               |               |                           |
|         |                   |               |               |                           |
|         |                   |               |               |                           |
|         |                   |               |               |                           |

**Amendment Record** 

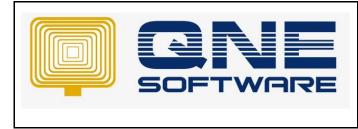

Version: 1.00

#### SCENARIO

User has setup the company databases as below, example they have 2 databases.

After workstation installation user need to append the database 1 by 1 as below. Is there any shortcut instead of append the database 1 by 1?

| Cor       | mpanies Wizard  |                |                 |                  |     |                  | >       | × |
|-----------|-----------------|----------------|-----------------|------------------|-----|------------------|---------|---|
| <u>Se</u> | lect a Database | <u>to Open</u> |                 |                  |     |                  |         |   |
|           | Company Name 🔺  | Database 🔺     | Database Server | Database Version | ▲ Q | 2LS              | Create  |   |
| +         | DEF             | DEFDB          | PC106\QNEBSS    | 2019.0.1.2       | lo  | ocalhost: 100 10 | Greate  |   |
|           | Sample Company  | SampleDB2      | PC106\QNEBSS    | 2019.0.1.2       | lo  | ocalhost: 100 10 |         |   |
|           |                 |                |                 |                  |     |                  | Append  |   |
|           |                 |                |                 |                  |     |                  |         |   |
|           |                 |                |                 |                  |     |                  | Modify  |   |
|           |                 |                |                 |                  |     |                  |         |   |
|           |                 |                |                 |                  |     |                  | Backup  |   |
|           |                 |                |                 |                  |     |                  | Restore |   |
|           |                 |                |                 |                  |     |                  | Remove  |   |
|           |                 |                |                 |                  |     |                  | Open    |   |
|           |                 |                |                 |                  |     |                  | Close   |   |

Note: Below picture is copy from the Server.

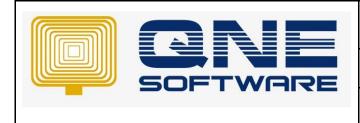

Doc No : 1

Version: 1.00

## SOLUTION

### AT SERVER

1. Click Home icon when opening QNE

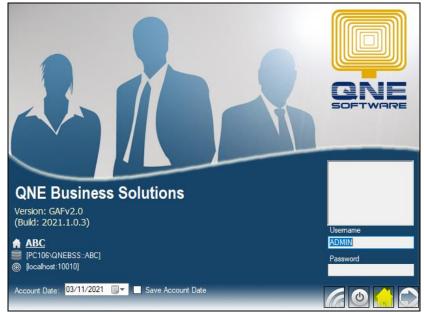

2. Open QNE and click Modify

| Cor        | mpanies Wizard  |                |                 |                  |   |                   | x       |
|------------|-----------------|----------------|-----------------|------------------|---|-------------------|---------|
| <u>Sel</u> | lect a Database | <u>to Open</u> |                 |                  |   |                   |         |
|            | Company Name 🔺  | Database 🔺     | Database Server | Database Version | * | QLS               | Create  |
| •          | DEF             | DEFDB          | PC106\QNEBSS    | 2019.0.1.2       |   | localhost: 100 10 |         |
|            | Sample Company  | SampleDB2      | PC106\QNEBSS    | 2019.0.1.2       |   | localhost: 100 10 | ()      |
|            |                 |                |                 |                  |   |                   | Append  |
|            |                 |                |                 |                  |   |                   | Modify  |
|            |                 |                |                 |                  |   |                   | Backup  |
|            |                 |                |                 |                  |   |                   | Restore |
|            |                 |                |                 |                  |   |                   | Remove  |
|            |                 |                |                 |                  |   |                   | Open    |
|            |                 |                |                 |                  |   |                   | Close   |

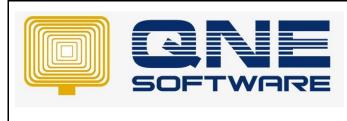

Doc No : 1

Version: 1.00

3. Modify QLS Server to **IP address** of your server to ensure successful connection of workstations to server. For example, from localhost to 192.168.1.151

| ompany Name DE                    | F                |                                     |                                       |
|-----------------------------------|------------------|-------------------------------------|---------------------------------------|
| <ul> <li>Database Conn</li> </ul> | lection          |                                     |                                       |
| Server Name                       | PC 106 QNEBSS    |                                     | •                                     |
| Authentication                    | 1                |                                     |                                       |
| System A                          | uthentication    | O Windows Authentication            | O SQL Server Authentication           |
| User ID                           | SA               | Password                            | ********                              |
| Database                          | DEFDB            |                                     | ▼ Test Connection                     |
| Connection String                 | g Data Source=P0 | C106\QNEBSS;Initial Catalog=DEFDB;I | Integrated Security=False;User ID=S ▼ |
| QLS Connection                    |                  |                                     | ∧ Download Copy Lir                   |
| O Use my own                      | server           | O Use defaul                        | It cloud server                       |
| QLS Server                        | 192.168.1.151    |                                     | Port Number 10010                     |
|                                   |                  |                                     |                                       |

- 4. Click Save
- 5. Right click QNE Business Solution at Desktop > Open file location

|                                          | Open                                                                                                    |
|------------------------------------------|----------------------------------------------------------------------------------------------------|
| TeamViewe                                | ▽ Scan for malware                                                                                               |
|                                          | Open file location                                                                                               |
|                                          | Add to archive                                                                                                   |
|                                          | Add to "QNE Business Solutions.rar"                                                                              |
| AnyDesk                                  | Compress and email                                                                                               |
|                                          | Compress to "QNE Business Solutions.rar" and email                                                               |
|                                          | 💎 Run as administrator                                                                                           |
|                                          | S Share with Skype                                                                                               |
|                                          | Troubleshoot compatibility                                                                                       |
| UltraViewe                               | Pin to Start                                                                                                    |
| 1.00                                     | Unpin from taskbar                                                                                               |
|                                          | Restore previous versions                                                                                        |
| 7<br>Telegram                            | Send to >                                                                                                    |
| teregram                                 | Cut                                                                                                    |
| 1. 1. 1. 1. 1. 1. 1. 1. 1. 1. 1. 1. 1. 1 | Сору                                                                                                    |
|                                          | Create shortcut                                                                                                  |
|                                          | Delete                                                                                                    |
| QLS                                      | Rename                                                                                                    |
|                                          | Properties                                                                                                    |
|                                          | and the second second second second second second second second second second second second second second second |
| AINE                                     |                                                                                                    |
| QNE Busines<br>Solutions                 | 8                                                                                                    |
|                                          |                                                                                                    |
|                                          |                                                                                                    |

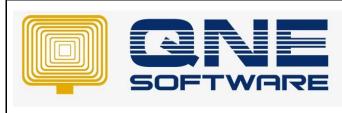

Doc No : 1

Page No: 5 of 7

## 6. Search > WinApp.exe

| 🔄   🛃 🔄 🖛   Bin                |                          |                                            |                                           |                           | _                         |     |
|--------------------------------|--------------------------|--------------------------------------------|-------------------------------------------|---------------------------|---------------------------|-----|
| File Home Share                | Vi                       | iew                                        |                                           |                           |                           | ~ 🤇 |
| Pin to Quick Copy Paste access | 🔏 Cut<br>🚾 Cop<br>🖹 Past | by path<br>te shortcut to v to v           | New item ▼<br>1 Easy access ▼<br>1 folder | Properties                | Select all<br>Select none |     |
| Clipboard                      |                          | Organize                                   | New                                       | Open                      | Select                    |     |
|                                | <mark>is PC</mark> →     | Local Disk (C:) > QNE Business Solutions > | Bin                                       | ٽ v                       | 🔎 Search Bin              |     |
| 📌 Quick access                 |                          | Name<br>System.Xml.XPath.XDocument.dll     | Date modified<br>11/06/2016 11:15 PM      | Type<br>Application exten | Size<br>25 KB             | 1   |
| Telegram Desktop               | *                        | Updater                                    | 22/12/2020 12:33 AM                       | Application exten         | 685 KB                    |     |
| Downloads                      | *                        | Web.DemoData.v19.2.dll                     | 24/12/2020 2:40 PM                        | Application exten         | 4.231 KB                  |     |
| Pictures                       | *                        | WinApp                                     | 26/03/2021 2:38 PM                        | Application               | 992 KB                    |     |
| Documents                      | *                        | WinApp.exe                                 | 26/10/2021 1:33 PM                        | XML Configuratio          | 12 KB                     |     |
| Desktop                        | 4                        | WinApp.exe.config.2021.0.0.3.bak           | 20/10/2021 11:00 AM                       | BAK File                  | 13 KB                     |     |
| — ·                            |                          | WinApp.Profile                             | 26/10/2021 1:50 PM                        | PROFILE File              | 68 KB                     |     |
| Local Disk (C:)                | *                        | Xpand.ExpressApp.dll                       | 26/03/2021 2:43 PM                        | Application exten         | 137 KB                    |     |
| 👝 Data (D:)                    |                          | Xpand.ExpressApp.ModelDifference.dll       | 26/03/2021 2:34 PM                        | Application exten         | 73 KB                     |     |
| len OneDrive                   |                          | Xpand.ExpressApp.ModelDifference.Web       | 26/03/2021 2:34 PM                        | Application exten         | 8 KB                      |     |
| <b>T</b> : 20                  |                          | Xpand.ExpressApp.ModelDifference.Win       | 26/03/2021 2:34 PM                        | Application exten         | 29 KB                     |     |
| 💻 This PC                      |                          | Xpand.ExpressApp.Web.dll                   | 26/03/2021 2:32 PM                        | Application exten         | 244 KB                    |     |
| 💣 Network                      |                          | Xpand.ExpressApp.Win.dll                   | 26/03/2021 2:32 PM                        | Application exten         | 261 KB                    |     |
|                                |                          | Xpand.Persistent.Base.dll                  | 26/03/2021 2:31 PM                        | Application exten         | 542 KB                    |     |
|                                |                          | Xpand.Utils.dll                            | 26/03/2021 2:31 PM                        | Application exten         | 231 KB                    |     |
|                                |                          | Xpand.Xpo.dll                              | 26/03/2021 2:31 PM                        | Application exten         | 89 KB                     |     |
|                                |                          | Sxing.dll                                  | 28/09/2019 8:41 PM                        | Application exten         | 435 KB                    |     |
|                                |                          | zxing.presentation.dll                     | 28/09/2019 8:41 PM                        | Application exten         | 19 KB                     |     |
| 525 items 1 item selecter      | d 11.9 k                 | KB                                         |                                           |                           |                           |     |

7. Copy entire file WinApp.exe

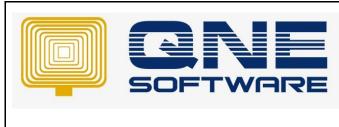

#### **AT WORKSTATIONS**

1. Right click QNE Business Solution at Desktop > Open file location

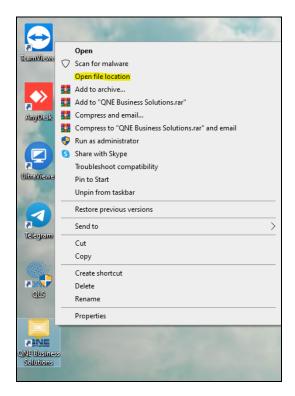

#### 2. Search > WinApp.exe

| IIIIIIIIIIIIIIIIIIIIIIIIIIIIIIIIIIIII | e Vie                  | iew                                         |                                           |                   |                           | □ ×<br>^ <b>(</b> |
|---------------------------------------|------------------------|---------------------------------------------|-------------------------------------------|-------------------|---------------------------|-------------------|
| Pin to Quick Copy Paste access        | K Cut<br>₩ Cop<br>Past |                                             | New item ▼<br>1 Easy access ▼<br>1 Folder | Properties        | Select all<br>Select none |                   |
| Clipboard                             |                        | Organize                                    | New                                       | Open              | Select                    |                   |
| ← → · ↑ □ · Ⅱ                         | nis PC →               | Local Disk (C:)      QNE Business Solutions | Bin                                       | ٽ ~               | 🔎 Search Bin              |                   |
|                                       |                        | Name                                        | Date modified                             | Туре              | Size                      | ^                 |
| 🖈 Quick access                        |                        | System.Xml.XPath.XDocument.dll              | 11/06/2016 11:15 PM                       | Application exten | 25 KB                     |                   |
| Telegram Desktop                      | *                      | 📧 Updater                                   | 22/12/2020 12:33 AM                       | Application       | 685 KB                    |                   |
| 👆 Downloads                           | *                      | Web.DemoData.v19.2.dll                      | 24/12/2020 2:40 PM                        | Application exten | 4,231 KB                  |                   |
| E Pictures                            | *                      | 🔜 WinApp                                    | 26/03/2021 2:38 PM                        | Application       | 992 KB                    |                   |
| 🔮 Documents                           | *                      | Y WinApp.exe                                | 26/10/2021 1:33 PM                        | XML Configuratio  | 12 KB                     |                   |
| Desktop                               | *                      | WinApp.exe.config.2021.0.0.3.bak            | 20/10/2021 11:00 AM                       | BAK File          | 13 KB                     |                   |
| Local Disk (C:)                       | *                      | WinApp.Profile                              | 26/10/2021 1:50 PM                        | PROFILE File      | 68 KB                     |                   |
| Data (D:)                             | ~                      | Xpand.ExpressApp.dll                        | 26/03/2021 2:43 PM                        | Application exten | 137 KB                    |                   |
| Data (D:)                             |                        | Xpand.ExpressApp.ModelDifference.dll        | 26/03/2021 2:34 PM                        | Application exten | 73 KB                     |                   |
| len OneDrive                          |                        | Xpand.ExpressApp.ModelDifference.Web        | 26/03/2021 2:34 PM                        | Application exten | 8 KB                      |                   |
| This PC                               |                        | Xpand.ExpressApp.ModelDifference.Win.       | 26/03/2021 2:34 PM                        | Application exten | 29 KB                     |                   |
| This PC                               |                        | Xpand.ExpressApp.Web.dll                    | 26/03/2021 2:32 PM                        | Application exten | 244 KB                    |                   |
| 💣 Network                             |                        | Xpand.ExpressApp.Win.dll                    | 26/03/2021 2:32 PM                        | Application exten | 261 KB                    |                   |
|                                       |                        | Xpand.Persistent.Base.dll                   | 26/03/2021 2:31 PM                        | Application exten | 542 KB                    |                   |
|                                       |                        | Xpand.Utils.dll                             | 26/03/2021 2:31 PM                        | Application exten | 231 KB                    |                   |
|                                       |                        | Xpand.Xpo.dll                               | 26/03/2021 2:31 PM                        | Application exten | 89 KB                     |                   |
|                                       |                        | zxing.dll                                   | 28/09/2019 8:41 PM                        | Application exten | 435 KB                    |                   |
|                                       |                        | zxing.presentation.dll                      | 28/09/2019 8:41 PM                        | Application exten | 19 KB                     | ~                 |
| 525 items   1 item selecte            | ed 11.9 K              | KB                                          |                                           |                   |                           |                   |

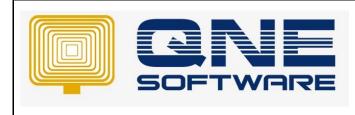

## **QNE TIPS**

Product : QNE Optimum

Version: 1.00

Doc No : 1

Page No: 7 of 7

3. Paste the file copied from server just now into client PC

| 🖓 🚽 =   Bin              |         |                                         |                      |                   |                    |                                                                                                    |
|--------------------------|---------|-----------------------------------------|----------------------|-------------------|--------------------|----------------------------------------------------------------------------------------------------|
| File Home Share          | Vie     |                                         |                      |                   |                    | WinApp.exe - Notepad                                                                                                    |
|                          |         |                                         | _ 13                 |                   |                    | File Edit Format View Help xml version="1.0" encoding="utf-8"?                                                                                                    |
|                          | 🔏 Cut   | 🖌 💾 🗙 🗐                                 | New item •           | V Den 🔻           | Select all         | <pre><configuration></configuration></pre>                                                                                                    |
| Pin to Quick Conv. Paste | w- Copy | Move Conv Delete Rename                 | Easy access *<br>New | Properties        | Select none        | <configsections></configsections>                                                                                                    |
| access                   | 🖪 Pasti | shortcut to + to + +                    | folder               | + Kistory         | 🔡 Invert selection | <pre><section configver"="" devexpressxpoprofiler"="" log4net"="" name="DatabaseConfigurations" type="DevExpress.Xp Version=19.2.7.0, Culture=neutral, PublicKeyToken=b88d1754d70&lt;/pre&gt;&lt;/th&gt;&lt;/tr&gt;&lt;tr&gt;&lt;th&gt;&lt;/th&gt;&lt;th&gt;&lt;/th&gt;&lt;th&gt;&lt;/th&gt;&lt;th&gt;&lt;/th&gt;&lt;th&gt;&lt;/th&gt;&lt;th&gt;&lt;/th&gt;&lt;th&gt;&lt;/configSections&gt;&lt;/th&gt;&lt;/tr&gt;&lt;tr&gt;&lt;th&gt;🖈 Ouick access&lt;/th&gt;&lt;th&gt;&lt;/th&gt;&lt;th&gt;Name&lt;br&gt;System.security.cryptograpny.Primitives&lt;/th&gt;&lt;th&gt;Date modified&lt;/th&gt;&lt;th&gt;Type&lt;br&gt;Application exten&lt;/th&gt;&lt;th&gt;Size&lt;/th&gt;&lt;th&gt;&lt;appSettings&gt;&lt;/th&gt;&lt;/tr&gt;&lt;tr&gt;&lt;td&gt;&lt;/td&gt;&lt;td&gt;&lt;/td&gt;&lt;td&gt;System.Security.Cryptography.X509Certif&lt;/td&gt;&lt;td&gt;&lt;/td&gt;&lt;td&gt;Application exten&lt;/td&gt;&lt;td&gt;23 KB&lt;br&gt;38 KB&lt;/td&gt;&lt;td&gt;&lt;pre&gt;&lt;add key=" value="1"></section></pre>                                                                                                    |
| Telegram Desktop         | *       | System.Security.Cryptography.AbusCertif | 12/08/2021 2:39 PM   |                   | 21 KB              | <add key="DataProvider" value="System.Data.SqlClient"></add>                                                                                                    |
| 🖊 Downloads              | *       |                                         |                      | Application exten |                    | <add key="DefaultCompany" value="Sample Company"></add>                                                                                                    |
| Pictures                 | *       | System.Security.SecureString.dll        | 12/08/2021 2:39 PM   | Application exten | 22 KB              | <add key="IsAccountDate" value="False"></add>                                                                                                    |
| Documents                | *       | System.Spatial.dll                      | 13/08/2018 11:22 PM  | Application exten | 128 KB             | <add key="AccountDate" value=""></add>                                                                                                    |
| Desktop                  | *       | System.Text.Encoding.CodePages.dll      | 11/06/2016 11:14 PM  | Application exten | 749 KB             | <add key="UserName" value="ADMIN"></add>                                                                                                    |
|                          |         | System.Text.Encoding.dll                | 12/08/2021 2:39 PM   | Application exten | 22 KB              | <pre><add key="AppVersion" value="2021.1.0.3"></add> <add key="EnableDiagnosticActions" value="false"></add></pre>                                                                                                    |
| 🏪 Local Disk (C:)        | *       | System.Text.Encoding.Extensions.dll     | 12/08/2021 2:39 PM   | Application exten | 21 KB              | <pre><add ignoreusermodeldiffs"="" key="Languages" value="false"></add></pre>                                                                                                    |
| OneDrive                 |         | System.Threading.dll                    | 12/08/2021 2:39 PM   | Application exten | 22 KB              | <pre><add key="ClientSettingsProvider.ServiceUri" value=""></add></pre>                                                                                                    |
|                          |         | System.Threading.Overlapped.dll         | 12/08/2021 2:39 PM   | Application exten | 37 KB              | <add <="" key="ApplicationFont" td="" value="Name=Tahoma, Size=8.25"></add>                                                                                                    |
| 🛄 This PC                |         | System.Threading.Tasks.dll              | 12/08/2021 2:39 PM   | Application exten | 22 KB              | <add key="NewVersionInstaller" recentcompanies"="" value="Sample Company"></add>                                                                                                    |
| 🂣 Network                |         | System.Threading.Thread.dll             | 11/06/2016 11:14 PM  | Application exten | 22 KB              |                                                                                                    |
|                          |         | System.Threading.ThreadPool.dll         | 12/08/2021 2:39 PM   | Application exten | 21 KB              | <databaseconfigurations></databaseconfigurations>                                                                                                    |
|                          |         | System. Threading. Timer. dll           | 12/08/2021 2:39 PM   | Application exten | 21 KB              | <companies><br/></companies>                                                                                                    |
|                          |         | System.ValueTuple.dll                   | 15/05/2018 1:29 PM   | Application exten | 78 KB              |                                                                                                    |
|                          |         | System.Xml.ReaderWriter.dll             | 12/08/2021 2:39 PM   | Application exten | 22 KB              | <startup></startup>                                                                                                    |
|                          |         | System.Xml.XDocument.dll                | 12/08/2021 2:39 PM   | Application exten | 22 KB              | <pre><supportedruntime executepaymentgstsoapbinding"="" sku=".NETFramework,Versi&lt;/pre&gt;&lt;/td&gt;&lt;/tr&gt;&lt;tr&gt;&lt;td&gt;&lt;/td&gt;&lt;td&gt;&lt;/td&gt;&lt;td&gt;System.Xml.XmlDocument.dll&lt;/td&gt;&lt;td&gt;11/06/2016 11:15 PM&lt;/td&gt;&lt;td&gt;Application exten&lt;/td&gt;&lt;td&gt;23 KB&lt;/td&gt;&lt;td&gt;&lt;/startup&gt;&lt;/td&gt;&lt;/tr&gt;&lt;tr&gt;&lt;td&gt;&lt;/td&gt;&lt;td&gt;&lt;/td&gt;&lt;td&gt;System.Xml.XmlSerializer.dll&lt;/td&gt;&lt;td&gt;12/08/2021 2:39 PM&lt;/td&gt;&lt;td&gt;Application exten&lt;/td&gt;&lt;td&gt;22 KB&lt;/td&gt;&lt;td&gt;&lt;system.serviceModel&gt;&lt;/td&gt;&lt;/tr&gt;&lt;tr&gt;&lt;td&gt;&lt;/td&gt;&lt;td&gt;&lt;/td&gt;&lt;td&gt;System.Xml.XPath.dll&lt;/td&gt;&lt;td&gt;11/06/2016 11:15 PM&lt;/td&gt;&lt;td&gt;Application exten&lt;/td&gt;&lt;td&gt;23 KB&lt;/td&gt;&lt;td&gt;&lt;br/&gt;dings&gt;&lt;/td&gt;&lt;/tr&gt;&lt;tr&gt;&lt;th&gt;&lt;/th&gt;&lt;th&gt;&lt;/th&gt;&lt;th&gt;System.Xml.XPath.dll&lt;/th&gt;&lt;th&gt;&lt;/th&gt;&lt;th&gt;&lt;/th&gt;&lt;th&gt;23 KB&lt;br&gt;25 KB&lt;/th&gt;&lt;th&gt;&lt;br/&gt; &lt;br/&gt; &lt;br/&gt;&lt;/th&gt;&lt;/tr&gt;&lt;tr&gt;&lt;th&gt;&lt;/th&gt;&lt;th&gt;&lt;/th&gt;&lt;th&gt;- ·&lt;/th&gt;&lt;th&gt;11/06/2016 11:15 PM&lt;/th&gt;&lt;th&gt;Application exten&lt;/th&gt;&lt;th&gt;&lt;/th&gt;&lt;th&gt;&lt;pre&gt;&lt;binding name=" version="v4.0"></supportedruntime></pre> |
|                          |         | 💽 Updater                               | 12/08/2021 4:36 PM   | Application       | 685 KB             | <pre><security mode="Transport"></security> </pre>                                                                                                    |
|                          |         | Web.DemoData.v19.2.dll                  | 24/12/2020 2:40 PM   | Application exten | 4,231 KB           | <pre>  </pre>                                                                                                    |
|                          |         | WinApp                                  | 21/09/2021 9:43 AM   | Application       | 991 KB             | <pre><binding name="InitiatePaymentGSTSoapBinding"></binding></pre>                                                                                                    |
|                          |         | Y <sup>□</sup> WinApp.exe               | 26/10/2021 2:23 PM   | XML Configuratio  | 11 KB              | <pre><security mode="Transport"></security></pre>                                                                                                    |
|                          |         | WinApp.Profile                          | 26/10/2021 2:23 PM   | PROFILE File      | 71 KB              | <pre>/transport client(redentialType="Certificate" pro</pre>                                                                                                    |

4. The database in workstation will be the same as the server.

| ele | <u>ect a Database </u> | <u>to Open</u> |                 |                  |                     |       |
|-----|------------------------|----------------|-----------------|------------------|---------------------|-------|
| С   | Company Name 🛛 🔺       | Database 🛛     | Database Server | Database Version | QLS                 | Creat |
| D   | DEF                    | DEFDB          | PC106\QNEBSS    | 2019.0.1.2       | 192.168.1.151:10010 |       |
| S   | Sample Company         | SampleDB2      | PC106\QNEBSS    | 2019.0.1.2       | 192.168.1.151:10010 | (     |
|     |                        |                |                 |                  |                     | Appen |
|     |                        |                |                 |                  |                     | Modif |
|     |                        |                |                 |                  |                     |       |

5. Repeat the same steps to append the WinApp.exe file for other workstations.